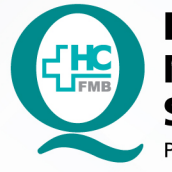

# PROCEDIMENTO OPERACIONAL PADRÃO DO NÚCLEO DE FÍSICA MÉDICA E RADIOPROTEÇÃO **SERVICO DE MEDICINA NUCLEAR**

POP MED NUCL **001** MONITORAÇÃO DE CONTAMINAÇÃO PESSOAL DIÁRIA

 $\ddot{\cdot}$ 

POP MED NUCL **001 16/01/2023 1/5** REVISÃO Nº

#### **1. OBJETIVO:**

Verificar a presença de contaminação radioativa pessoal no Indivíduo Ocupacionalmente Exposto (IOE) que atua no Serviço de Medicina Nuclear e manipula fontes radioativas não seladas.

#### **2. ABRANGÊNCIA:**

Técnicos, tecnólogos, biomédicos, físicos e médicos que manipulam fontes radioativas não seladas e/ou administrem radiofármacos.

#### **3. MATERIAIS E RECURSOS NECESSÁRIOS:**

3.1.Equipamentos de Proteção Individual (EPIs): não se aplica.

3.2.Materiais específicos para o procedimento: planilha de registro "Monitoração de Contaminação Pessoal Diária de IOE", caneta e monitor de radiação do tipo Geiger-Müller.

#### **4. PROCEDIMENTOS:**

#### **4.1 OPERANDO O MONITOR DE RADIAÇÃO**

#### **4.1.1 Monitor Victoreen 190**

 4.1.1.1. Verificar se o monitor está com a sonda adequada para medir contaminação (A), conforme a imagem (Figura 1);

4.1.1.2. Apertar o botão "On/Off" (B) e aguardar;

4.1.1.3. Selecionar o modo de contagem pressionando o botão "Mode" (C);

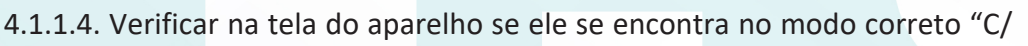

min" (D);

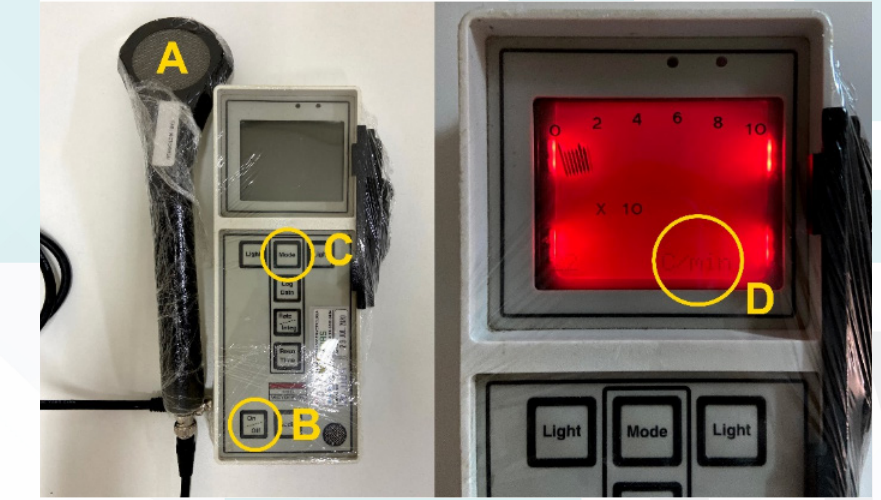

Figura 1 - Monitor Victoreen 190

Aprovação da Coordenação do Núcleo de Física Médica e Radioproteção: Prof.ªAssociada Diana Rodrigues de Pina | CCIRAS | SESMT

Assessoria do Núcleo de Gestão da Qualidade: Gestão 2023

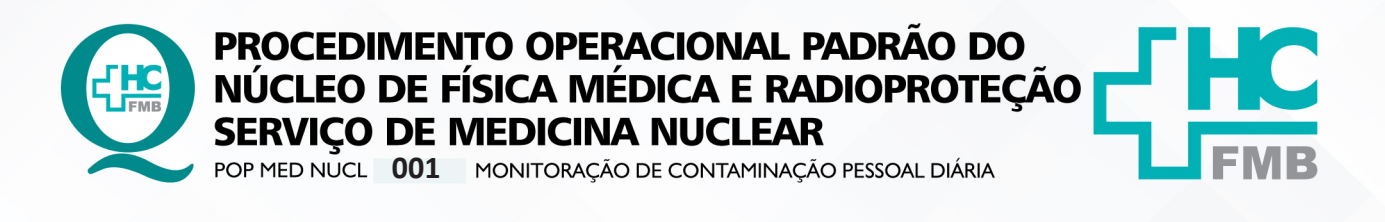

POP MED NUCL **001 16/01/2023 2/5** REVISÃO Nº

# **4.1.2. Monitor Victoreen 490 Thyac III**

 4.1.2.1. Verificar se o monitor está com a sonda adequada para medir a contaminação (A), conforme a imagem (Figura 2);

 4.1.2.2. Girar o seletor até a posição "bat" (B) para checar se o nível da bateria está adequado. O ponteiro deve estar dentro da linha vermelha "BAT. CHECK" (C);

4.1.2.3. Girar o seletor até a posição "x1" para selecionar a escala adequada

 $\ddot{\cdot}$ 

# (D);

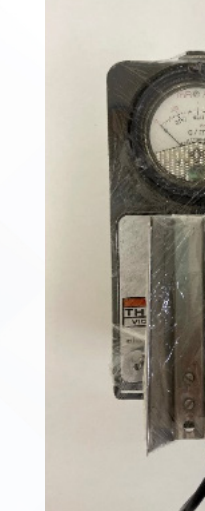

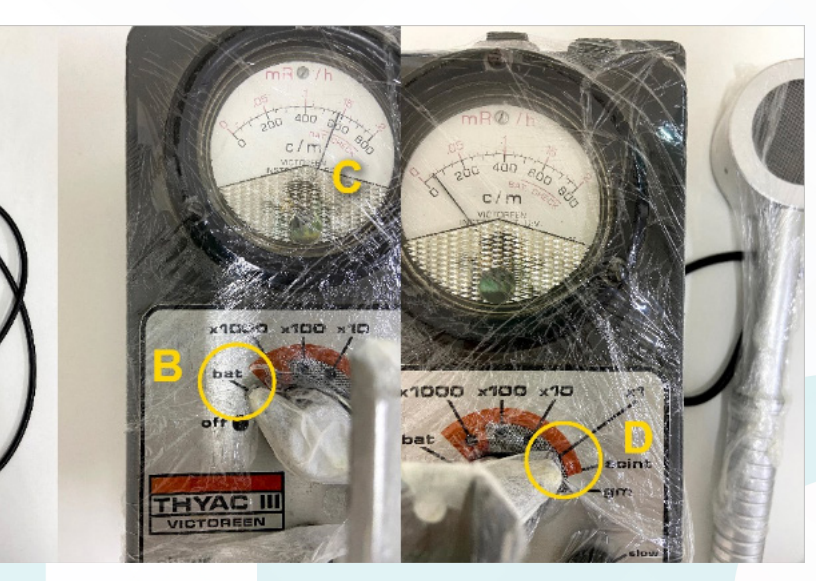

Figura 2 - Monitor Victoreen 490 Thyac III

# **4.1.3. Monitor Thermo Scientific RadEye B20**

 4.1.3.1. Realizar higienização das mãos com água e sabão antisséptico (mínimo 30 segundos) ou álcool gel (mínimo 15 segundos);

 4.1.3.2. Verificar se o monitor está com a sonda adequada para medir contaminação (A), conforme a imagem (figura 3);

 4.1.3.3. Manter pressionado o botão "On" (B) e aguarde o sinal sonoro, indicando que o equipamento foi ligado;

4.1.3.4. Verificar na tela do aparelho se ele encontra-se no modo correto

"com";

 4.1.3.5. Desligar o aparelho pressionando o botão "Menu" (C) três vezes: a primeira para entrar no menu, a segunda para selecionar a opção "Switch Off" e a terceira para selecionar "Yes" (D).

Aprovação da Coordenação do Núcleo de Física Médica e Radioproteção: Prof.ªAssociada Diana Rodrigues de Pina | CCIRAS | SESMT

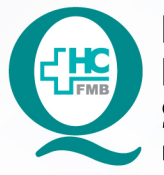

PROCEDIMENTO OPERACIONAL PADRÃO DO NÚCLEO DE FÍSICA MÉDICA E RADIOPROTEÇÃO **SERVIÇO DE MEDICINA NUCLEAR** 

POP MED NUCL 001 MONITORAÇÃO DE CONTAMINAÇÃO PESSOAL DIÁRIA

POP MED NUCL **001 16/01/2023 3/5** REVISÃO Nº

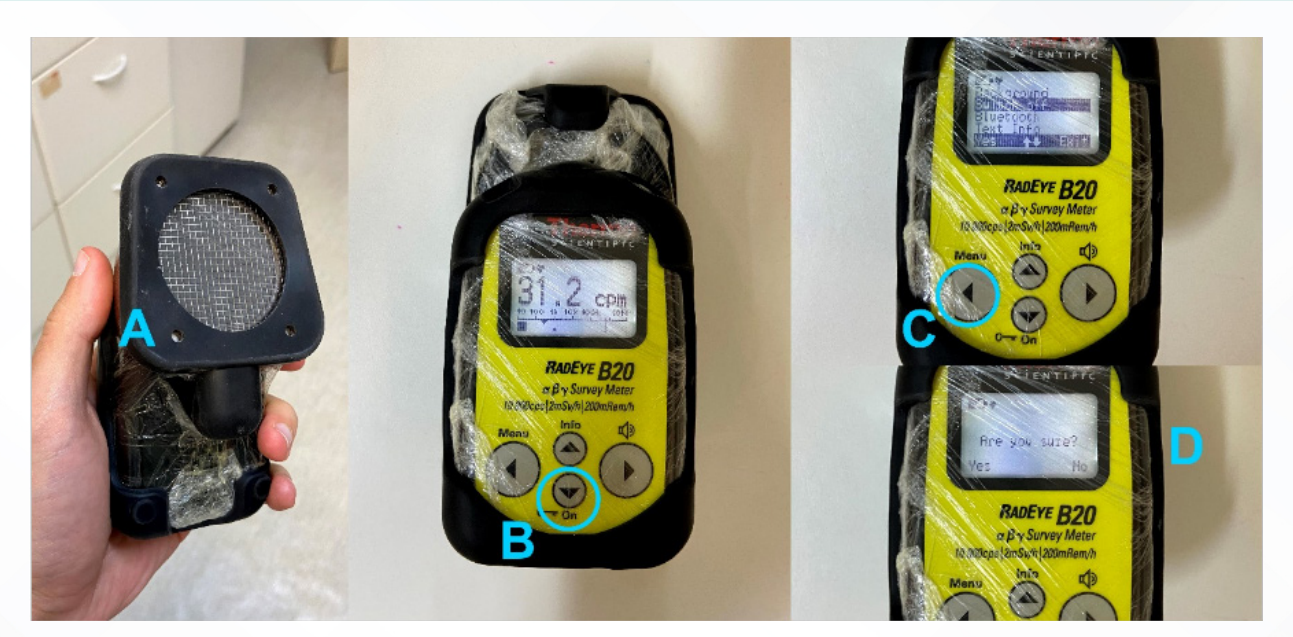

Figura 3 - Monitor Thermo Scientific RadEye B20

**• Verificar o nível de radiação de fundo (BG)** em uma área livre ou longe de qualquer fonte de radiação. Se você for o primeiro a se monitorar no dia, anote o resultado no campo destinado ao BG da planilha de monitoração.

**• Monitorar todas as regiões do corpo** conforme a figura 4. Realizar as medidas LENTAMENTE e tão próximas das superfícies quanto possível, sem encostar a sonda na superfície monitorada.

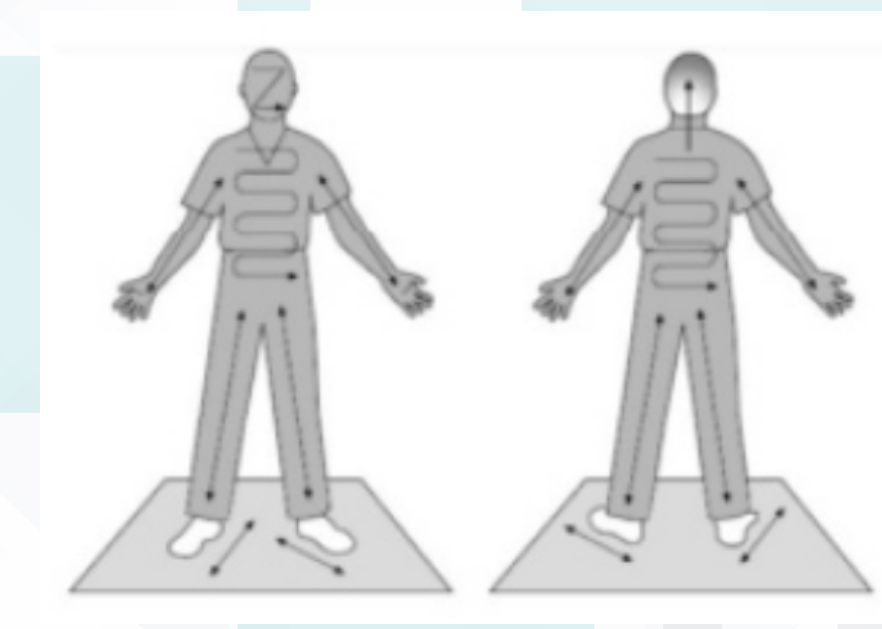

Figura 4 - Esquema de monitoração pessoal

Aprovação da Coordenação do Núcleo de Física Médica e Radioproteção: Prof.ªAssociada Diana Rodrigues de Pina | CCIRAS | SESMT

 $\ddot{\cdot}$ 

HOSPITAL DAS CLÍNICAS DA FACULDADE DE MEDICINA DE BOTUCATU - UNESP<br>Av. Prof. Mário Rubens Guimarães Montenegro, s/n - Unesp Campus de Botucatu | CEP: 18618-687 - Botucatu - São Paulo - Brasil | Tel.: (14) 3811-6004 - (14)

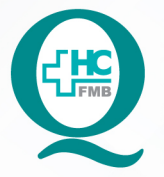

PROCEDIMENTO OPERACIONAL PADRÃO DO NÚCLEO DE FÍSICA MÉDICA E RADIOPROTEÇÃO **SERVIÇO DE MEDICINA NUCLEAR** 

POP MED NUCL 001 MONITORAÇÃO DE CONTAMINAÇÃO PESSOAL DIÁRIA

POP MED NUCL **001 16/01/2023 4/5**REVISÃO Nº

**• Regiões a serem monitoradas:** mãos, braços, peito, barriga, pernas e pés (parte superior e sola dos pés).

• Considera-se **CONTAMINAÇÃO** valores medidos maiores a **5 vezes o valor do BG.** 

• Caso seja identificada alguma contaminação, proceda imediatamente com os procedimentos descritos no **POP de Descontaminação.**

• Registrar os valores encontrados na planilha. Valores menores que 5 vezes o valor de BG podem ser anotados simplesmente como "BG". Valores maiores devem ser escritos por extenso.

# **5. CONTINGÊNCIAS:**

Não se aplica.

# **6. OBSERVAÇÕES:**

6.1. A monitoração deve ser realizada DIARIAMENTE, ao final da jornada de trabalho do IOE e sempre que houver suspeita de contaminação.

6.2. Quando for identificada contaminação:

- Realizar os procedimentos de descontaminação cabíveis.
- Realizar o registro do evento no livro de Ocorrências Radiológicas.
- Comunicar imediatamente o Supervisor de Proteção Radiológica.

# **7. AUTOR**

• Daniel Molena Seraphim

# **8 REFERÊNCIAS BIBLIOGRÁFICAS:**

Não se aplica.

Aprovação da Coordenação do Núcleo de Física Médica e Radioproteção: Prof.ªAssociada Diana Rodrigues de Pina | CCIRAS | SESMT

Assessoria do Núcleo de Gestão da Qualidade: Gestão 2023

 $\cdot$ 

HOSPITAL DAS CLÍNICAS DA FACULDADE DE MEDICINA DE BOTUCATU - UNESP<br>Av. Prof. Mário Rubens Guimarães Montenegro, s/n - Unesp Campus de Botucatu | CEP: 18618-687 - Botucatu - São Paulo - Brasil | Tel.: (14) 3811-6004 - (14)

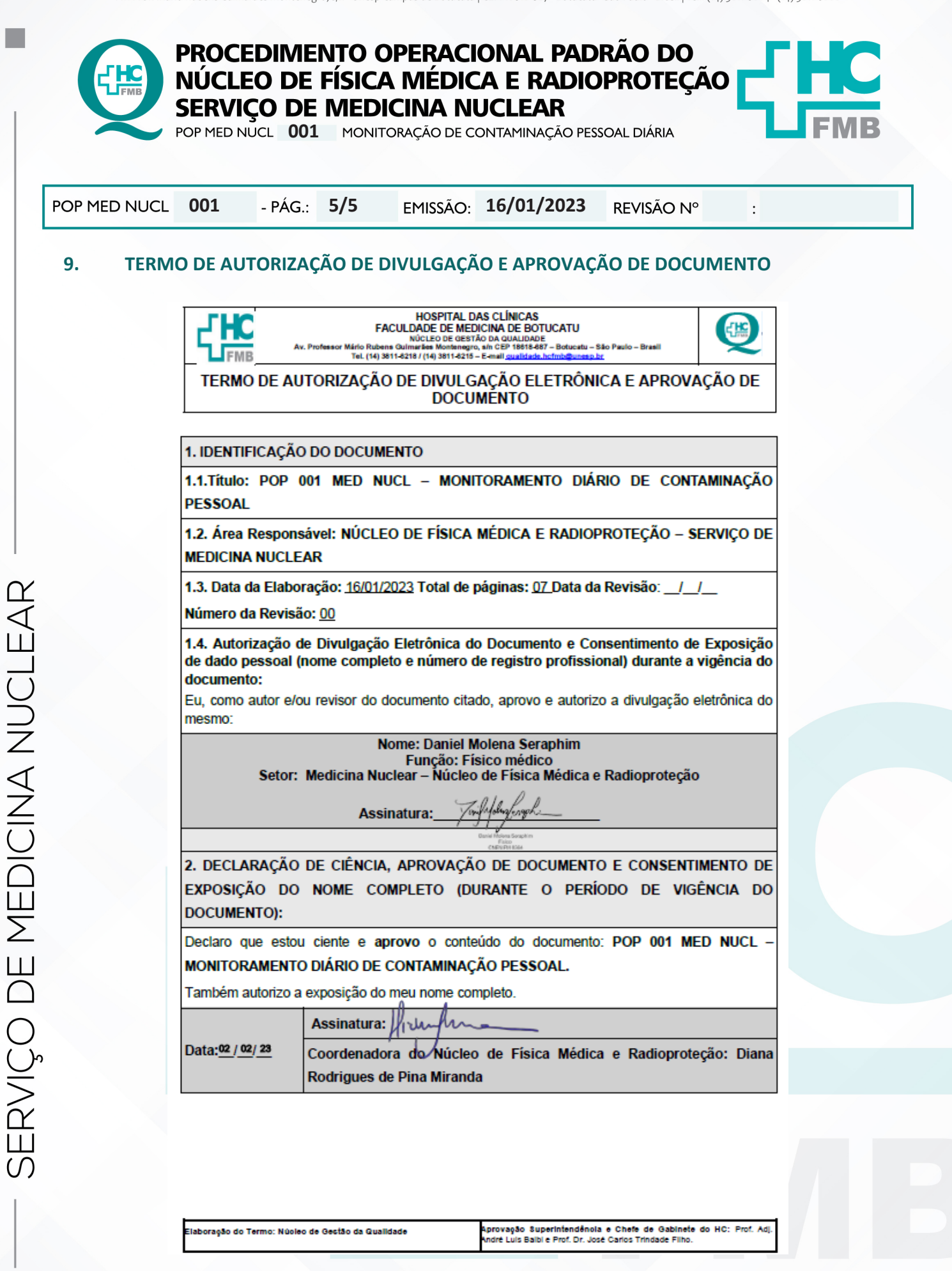

Aprovação da Coordenação do Núcleo de Física Médica e Radioproteção: Prof.ªAssociada Diana Rodrigues de Pina | CCIRAS | SESMT